Федеральное государственное бюджетное образовательное учреждение высшего образования "Дальневосточный государственный университет путей сообщения" (ДВГУПС)

# УТВЕРЖДАЮ

Зав.кафедрой (к202) Информационные технологии и системы

> Попов М.А., канд. техн. наук, доцент

N

26.04.2024

# РАБОЧАЯ ПРОГРАММА

# дисциплины <u>Функционально-логическое программирование</u>

09.03.04 Программная инженерия

Составитель(и): ст. преподаватель, Рыбкина О.В.;канд. техн. наук, доцент, Попов М.А.

Обсуждена на заседании кафедры: (<u>к202) Информационные технологии и системы</u>

Протокол от 24.04.2024г. № 4

Обсуждена на заседании методической комиссии по родственным направлениям и специальностям: Протоко.

## стр. 2

#### **Визирование РПД для исполнения в очередном учебном году**

Председатель МК РНС

\_\_ \_\_\_\_\_\_\_\_\_\_ 2025 г.

(к202) Информационные технологии и системы Рабочая программа пересмотрена, обсуждена и одобрена для исполнения в 2025-2026 учебном году на заседании кафедры

> Протокол от  $2025$  г. № Зав. кафедрой Попов М.А., канд. техн. наук, доцент

# **Визирование РПД для исполнения в очередном учебном году**

Председатель МК РНС

\_\_ \_\_\_\_\_\_\_\_\_\_ 2026 г.

Рабочая программа пересмотрена, обсуждена и одобрена для исполнения в 2026-2027 учебном году на заседании кафедры (к202) Информационные технологии и системы

> Протокол от  $\qquad \qquad 2026$  г.  $\aleph_2$ Зав. кафедрой Попов М.А., канд. техн. наук, доцент

## **Визирование РПД для исполнения в очередном учебном году**

Председатель МК РНС

\_\_ \_\_\_\_\_\_\_\_\_\_ 2027 г.

(к202) Информационные технологии и системы Рабочая программа пересмотрена, обсуждена и одобрена для исполнения в 2027-2028 учебном году на заседании кафедры

> Протокол от  $\_\_$  2027 г. № Зав. кафедрой Попов М.А., канд. техн. наук, доцент

## **Визирование РПД для исполнения в очередном учебном году**

Председатель МК РНС

\_\_ \_\_\_\_\_\_\_\_\_\_ 2028 г.

(к202) Информационные технологии и системы Рабочая программа пересмотрена, обсуждена и одобрена для исполнения в 2028-2029 учебном году на заседании кафедры

> Протокол от  $2028$  г.  $\mathcal{N}_{\mathfrak{D}}$ Зав. кафедрой Попов М.А., канд. техн. наук, доцент

Рабочая программа дисциплины Функционально-логическое программирование

разработана в соответствии с ФГОС, утвержденным приказом Министерства образования и науки Российской Федерации от 19.09.2017 № 920

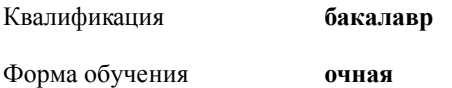

# **ОБЪЕМ ДИСЦИПЛИНЫ (МОДУЛЯ) В ЗАЧЕТНЫХ ЕДИНИЦАХ С УКАЗАНИЕМ КОЛИЧЕСТВА АКАДЕМИЧЕСКИХ ЧАСОВ, ВЫДЕЛЕННЫХ НА КОНТАКТНУЮ РАБОТУ ОБУЧАЮЩИХСЯ С ПРЕПОДАВАТЕЛЕМ (ПО ВИДАМ УЧЕБНЫХ ЗАНЯТИЙ) И НА САМОСТОЯТЕЛЬНУЮ РАБОТУ ОБУЧАЮЩИХСЯ**

Общая трудоемкость **4 ЗЕТ**

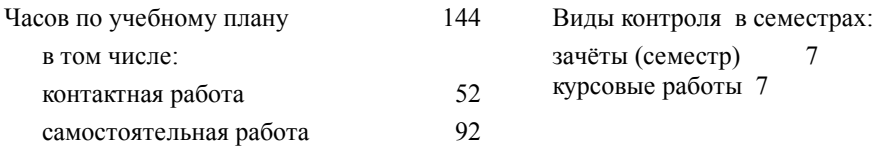

## **Распределение часов дисциплины по семестрам (курсам)**

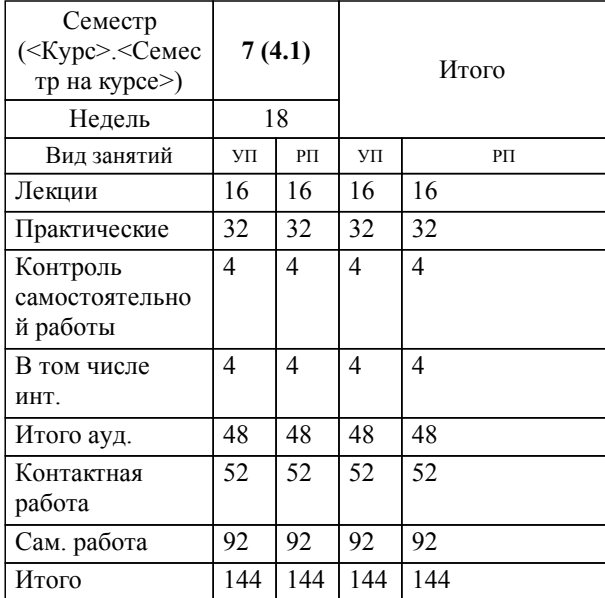

**1. АННОТАЦИЯ ДИСЦИПЛИНЫ (МОДУЛЯ)** 1.1 Задачи искусственного интеллекта, проблемы и особенности решения. Современные парадигмы программирования. Представление знаний. Методологии программирования. Процедурные и декларативные языки программирования. Языки функционального программирования. Язык Lisp, его диалекты. Основные элементы языка Lisp. Правила записи идентификаторов. Правила записи списков. Функции работы со списками. Языки логического программирования. Язык Пролог. Простейшие логические программы. Примеры программ.

# **2. МЕСТО ДИСЦИПЛИНЫ (МОДУЛЯ) В СТРУКТУРЕ ОБРАЗОВАТЕЛЬНОЙ ПРОГРАММЫ**

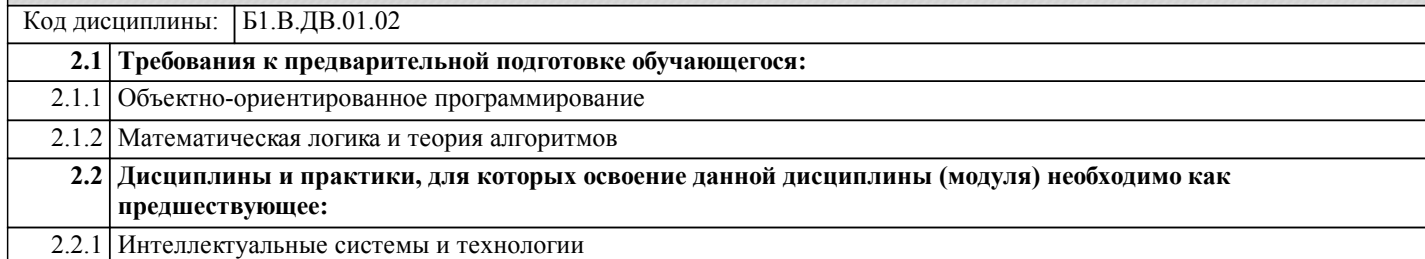

## **3. ПЕРЕЧЕНЬ ПЛАНИРУЕМЫХ РЕЗУЛЬТАТОВ ОБУЧЕНИЯ ПО ДИСЦИПЛИНЕ (МОДУЛЮ), СООТНЕСЕННЫХ С ПЛАНИРУЕМЫМИ РЕЗУЛЬТАТАМИ ОСВОЕНИЯ ОБРАЗОВАТЕЛЬНОЙ ПРОГРАММЫ**

**УК-1: Способен осуществлять поиск, критический анализ и синтез информации, применять системный подход для решения поставленных задач**

## **Знать:**

Методики поиска, сбора и обработки информации; актуальные российские и зарубежные источники информации в сфере профессиональной деятельности; метод системного анализа.

### **Уметь:**

Применять методики поиска, сбора и обработки информации; осуществлять критический анализ и синтез информации, полученной из разных источников; применять системный подход для решения поставленных задач.

### **Владеть:**

Методами поиска, сбора и обработки, критического анализа и синтеза информации; методикой системного подхода для решения поставленных задач.

# **ПК-10: Владение навыками использования различных технологий разработки программного обеспечения**

**Знать:**

Современные технологии разработки ПО (структурное, объектно-ориентированное)

**Уметь:**

Использовать современные технологии разработки ПО

**Владеть:**

Навыками использования современные технологии разработки ПО

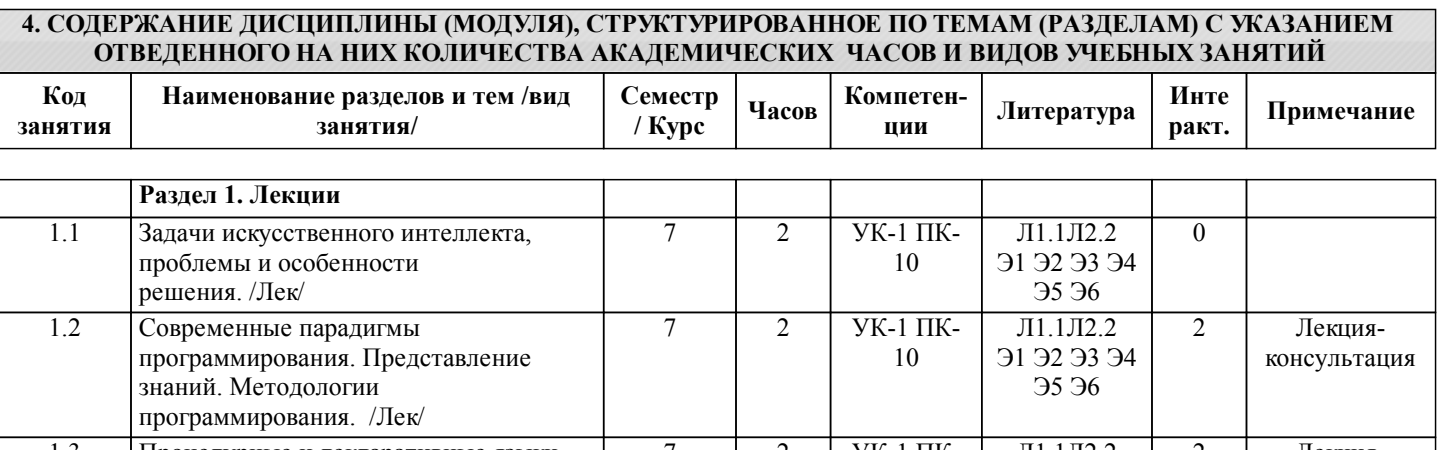

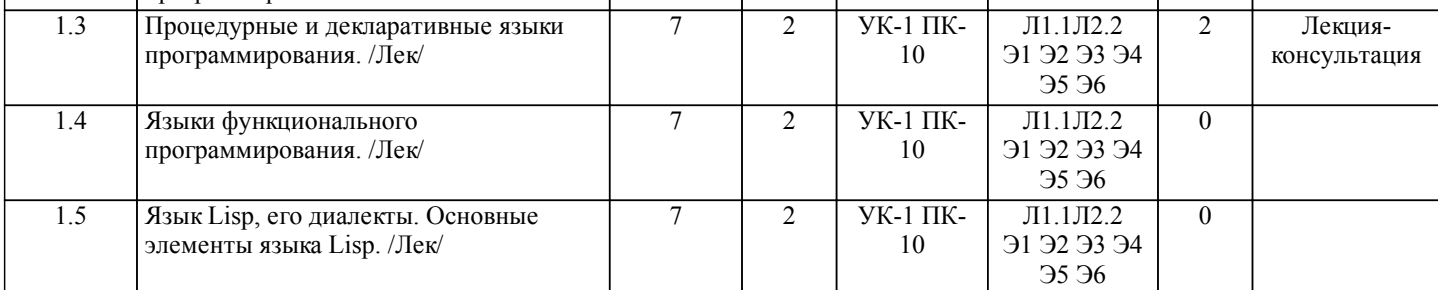

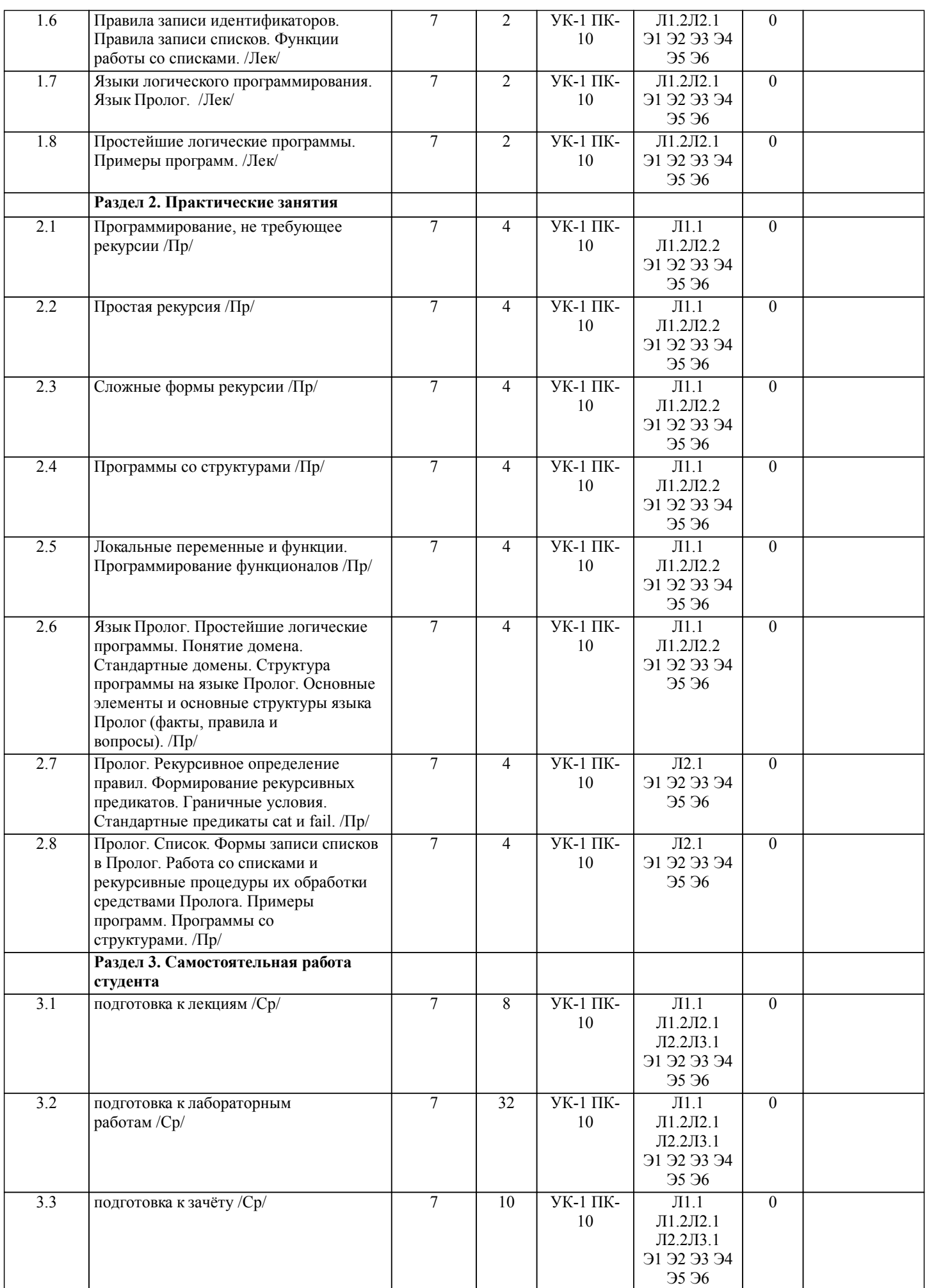

стр. 5

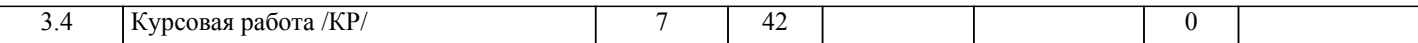

стр. 6

# **5. ОЦЕНОЧНЫЕ МАТЕРИАЛЫ ДЛЯ ПРОВЕДЕНИЯ ПРОМЕЖУТОЧНОЙ АТТЕСТАЦИИ**

# **Размещены в приложении**

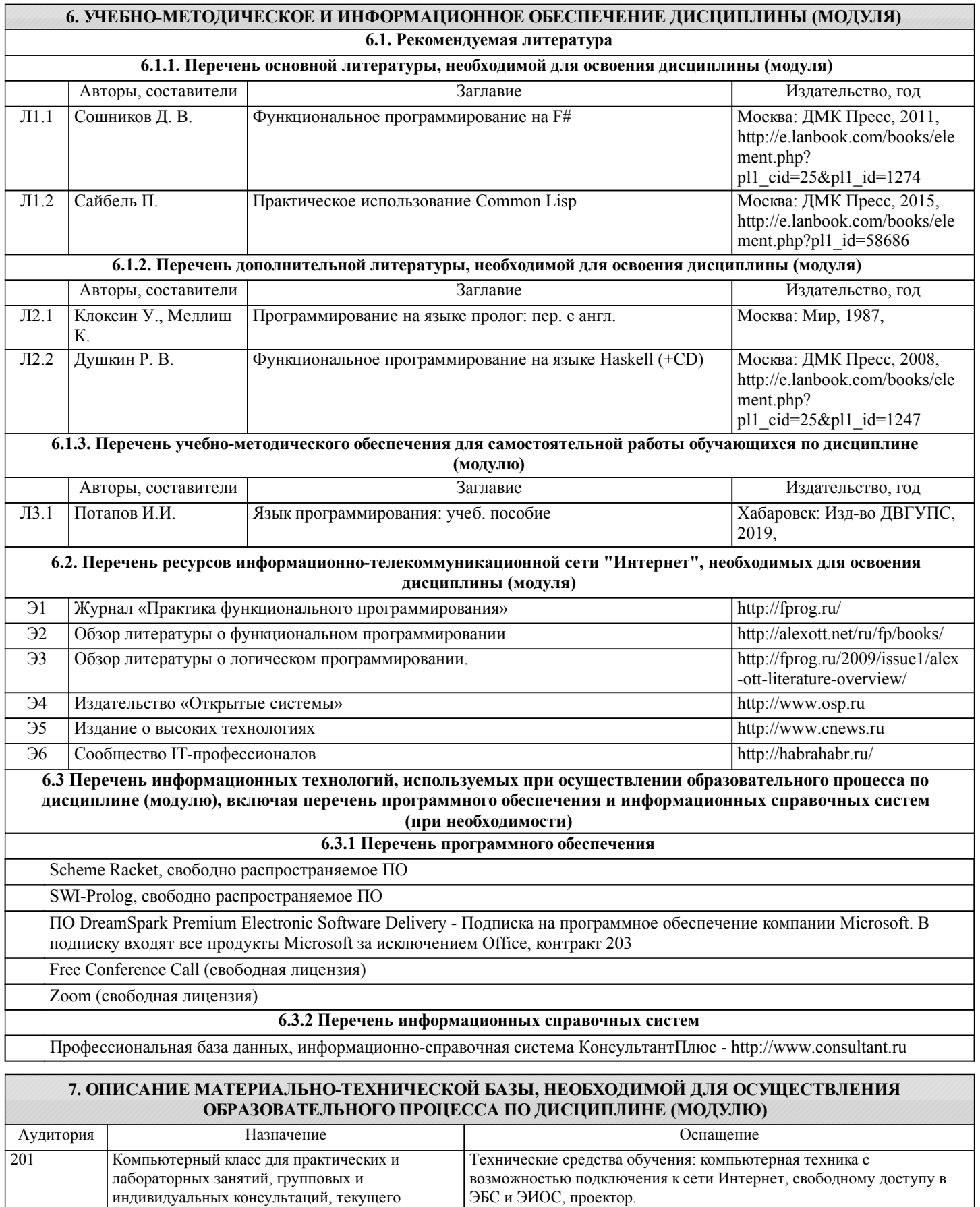

контроля и промежуточной аттестации, а также Лицензионное программное обеспечение: Windows 10 Pro - MS

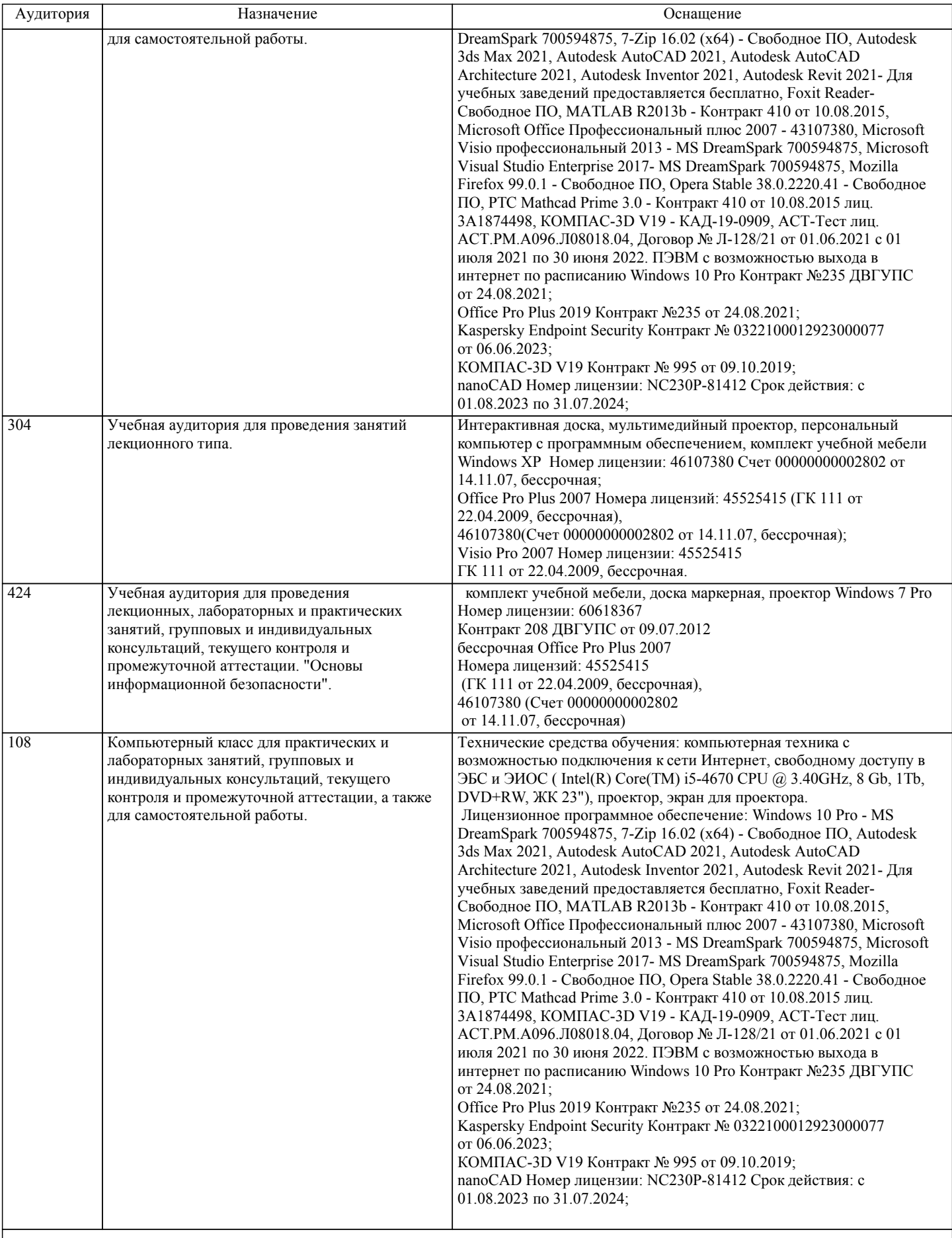

**8. МЕТОДИЧЕСКИЕ МАТЕРИАЛЫ ДЛЯ ОБУЧАЮЩИХСЯ ПО ОСВОЕНИЮ ДИСЦИПЛИНЫ (МОДУЛЯ)**

Занятия по дисциплине «Функционально-логическое программирование» реализуются с использованием как активных, так и интерактивных форм обучения, позволяющих взаимодействовать в процессе обучения не только преподавателю и

студенту, но и студентам между собой.

В соответствии с учебным планом для слушателей дневного отделения изучение курса предполагает выполнение установленного комплекса практических работ (в аудитории), а также курсовой работы (самостоятельно) в течение одного семестра.

Необходимый и достаточный для успешного выполнения практической работы объем теоретического материала изложен в методических указаниях или выдается на занятиях преподавателем. При выполнении задания должны соблюдаться все требования, изложенные в методических указаниях.

Практическая работа считается выполненной, если студент смог продемонстрировать на лабораторном стенде – ПК с соответствующим программным обеспечением правильный результат и пояснить ход выполнения работы.

При выполнении КР студент должен руководствоваться лекционным материалом, а также обязательно использовать другие литературные источники по своему усмотрению, в частности, приведенные в РПД дисциплины. В ходе выполнения КР студент на изучаемых ранее языках и технологиях программирования должен создать несколько вариантов тематического (в соответствии с заданным вариантом) приложения, реализующего предусмотренные заданием функционал. После завершения выполнения КР слушатель допускается к защите и демонстрации приложения. Защита КР проходит в форме собеседования по вопросам, касающихся причин применения и особенностей реализации предложенных программных решений.

Текущий контроль знаний студентов осуществляется на практических занятиях в соответствии с тематикой работ путем устного опроса, а также при защите КР. Кроме этого в середине семестра проводится промежуточная аттестация студентов дневной формы обучения, согласно рейтинговой системе ДВГУПС.

Студент, своевременно выполнивший все предусмотренные программой практические работы и защитивший КР допускается к зачету. Выходной контроль знаний слушателей осуществляется на зачете в конце семестра в форме собеседования или тестирования.

Курсовая работа

Тема: Функциональное и логическое программирование

Отчет должен соответствовать следующим требованиям:

1. Результаты КР оформляются в текстовом редакторе MS Word на листах формата А4 (297х210).

2. Изложение материала в отчете должно быть последовательным и логичным. Отчет состоит из задания на КР,

содержания, разделов, выводов и списка литературных источников. В структуру отчета может входить Приложение. 3. Объем КР работы должен быть – 20-25 страниц.

4. Отчет должен быть отпечатан на компьютере через 1-1,5 интервала, номер шрифта – 12-14 пт Times New Roman. Расположение текста должно обеспечивать соблюдение следующих полей:

− левое 20 мм.

− правое 15 мм.

− верхнее 20 мм.

− нижнее 25 мм.

5. Все страницы отчета, включая иллюстрации и приложения, имеют сквозную нумерацию без пропусков, повторений, литературных добавлений. Первой страницей считается титульный лист, на которой номер страницы не ставится. 6. Таблицы и диаграммы, созданные в MS Excel, вставляются в текст в виде динамической ссылки на источник через

специальную вставку. 7. Основной текст делится на главы и параграфы. Главы нумеруются арабскими цифрами в пределах всей работы и

начинаются с новой страницы.

8. Подчеркивать, переносить слова в заголовках и тексте нельзя. Если заголовок состоит из двух предложений, их разделяют точкой. В конце заголовка точку не ставят.

9. Ссылки на литературный источник в тексте сопровождаются порядковым номером, под которым этот источник включен в список используемой литературы. Перекрестная ссылка заключается в квадратные скобки. Допускаются постраничные сноски с фиксированием источника в нижнем поле листа.

10. Составление библиографического списка используемой литературы осуществляется в соответствии с ГОСТ.

Оформление и защита производится в соответствии со стандартом ДВГУПС СТ 02-11-17 «Учебные студенческие работы. Общие положения»

Оценка знаний по дисциплине производится в соответствии со стандартом ДВГУПС СТ 02-28-14 «Формы, периодичность и порядок текущего контроля успеваемости и промежуточной аттестации».

# **Оценочные материалы при формировании рабочих программ дисциплин (модулей)**

# **Дисциплина: Функционально-логическое программирование Направленность (профиль): Программно-информационные системы Направление: 09.03.04 Программная инженерия**

# **Формируемые компетенции:**

# **1. Описание показателей, критериев и шкал оценивания компетенций.**

## Показатели и критерии оценивания компетенций

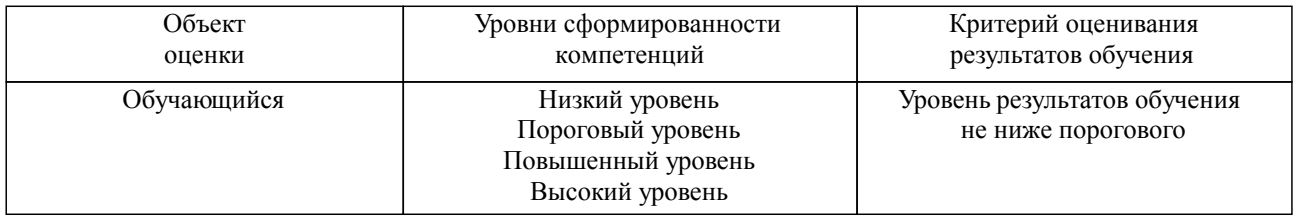

# Шкалы оценивания компетенций при сдаче зачета

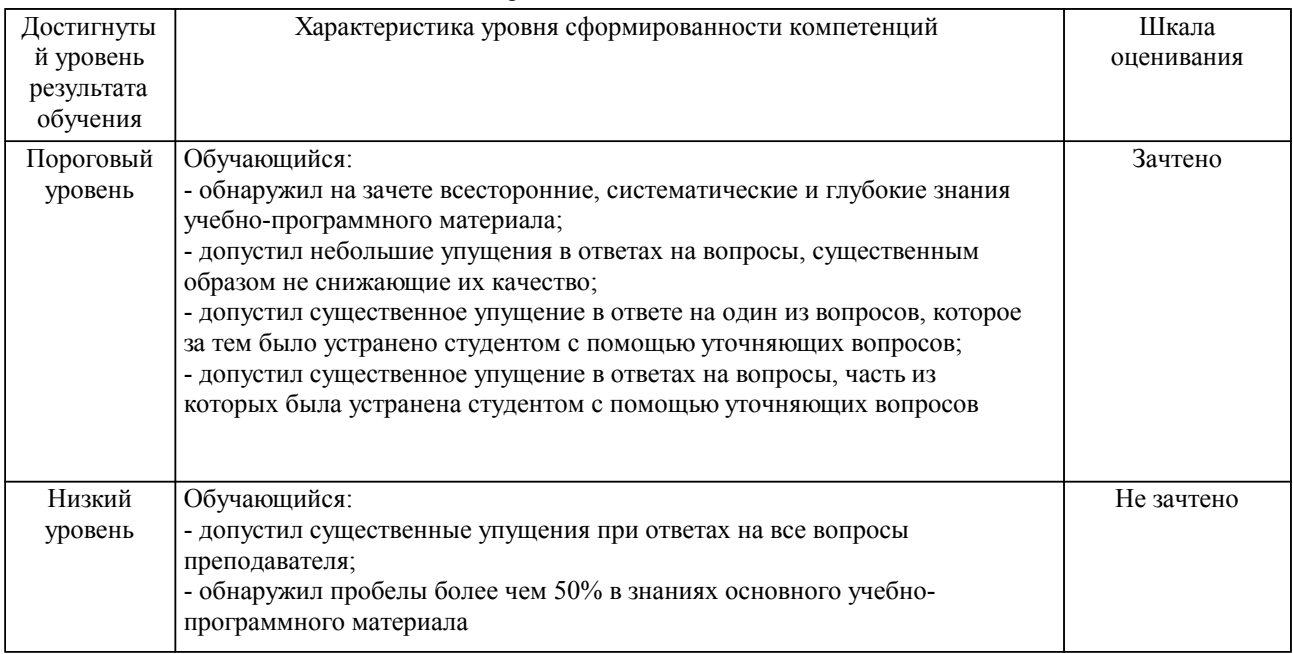

Шкалы оценивания компетенций при защите курсового проекта/курсовой работы

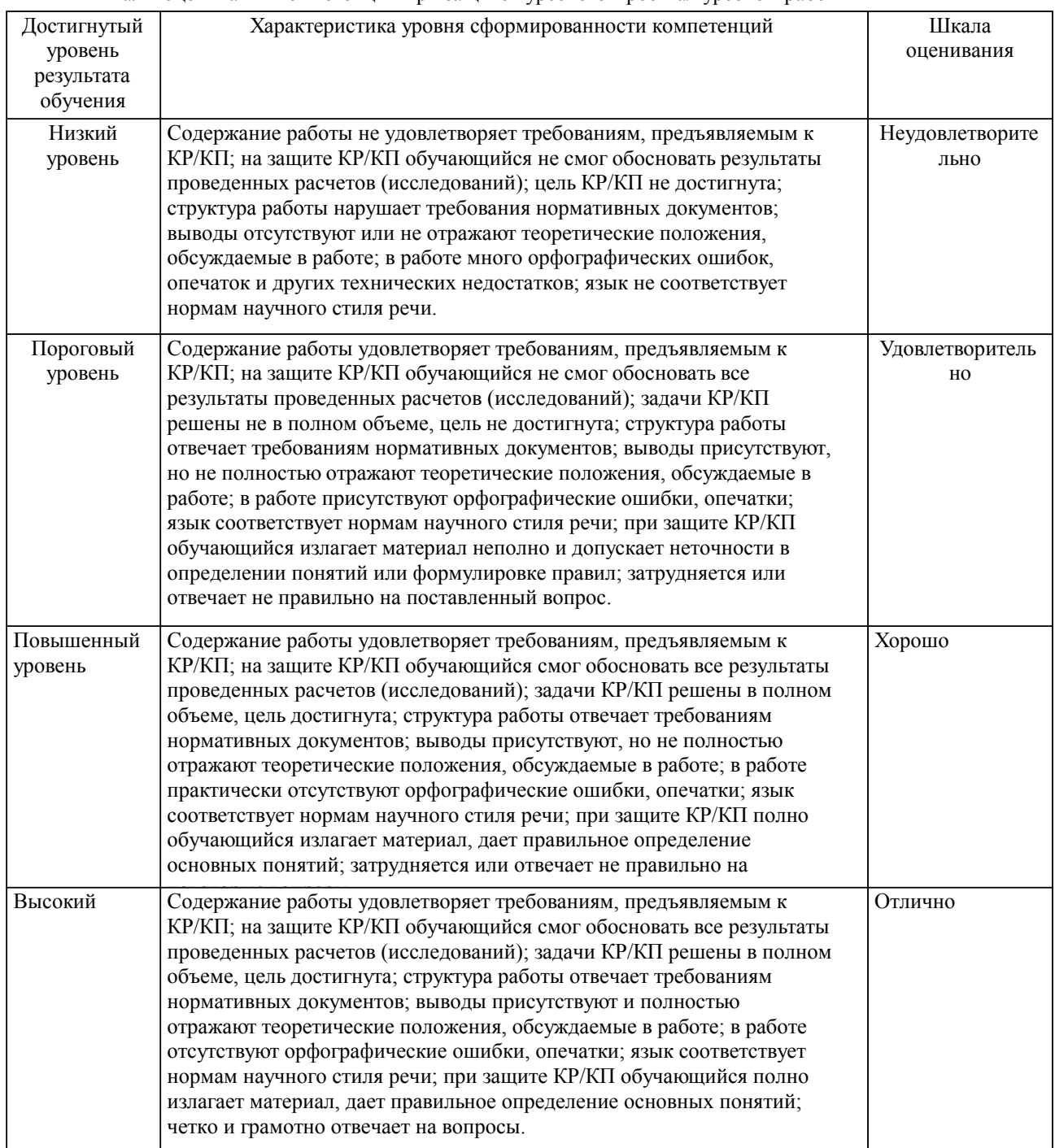

Описание шкал оценивания Компетенции обучающегося оценивается следующим образом:

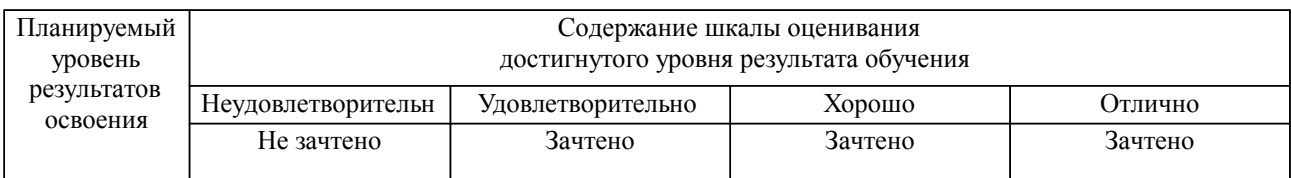

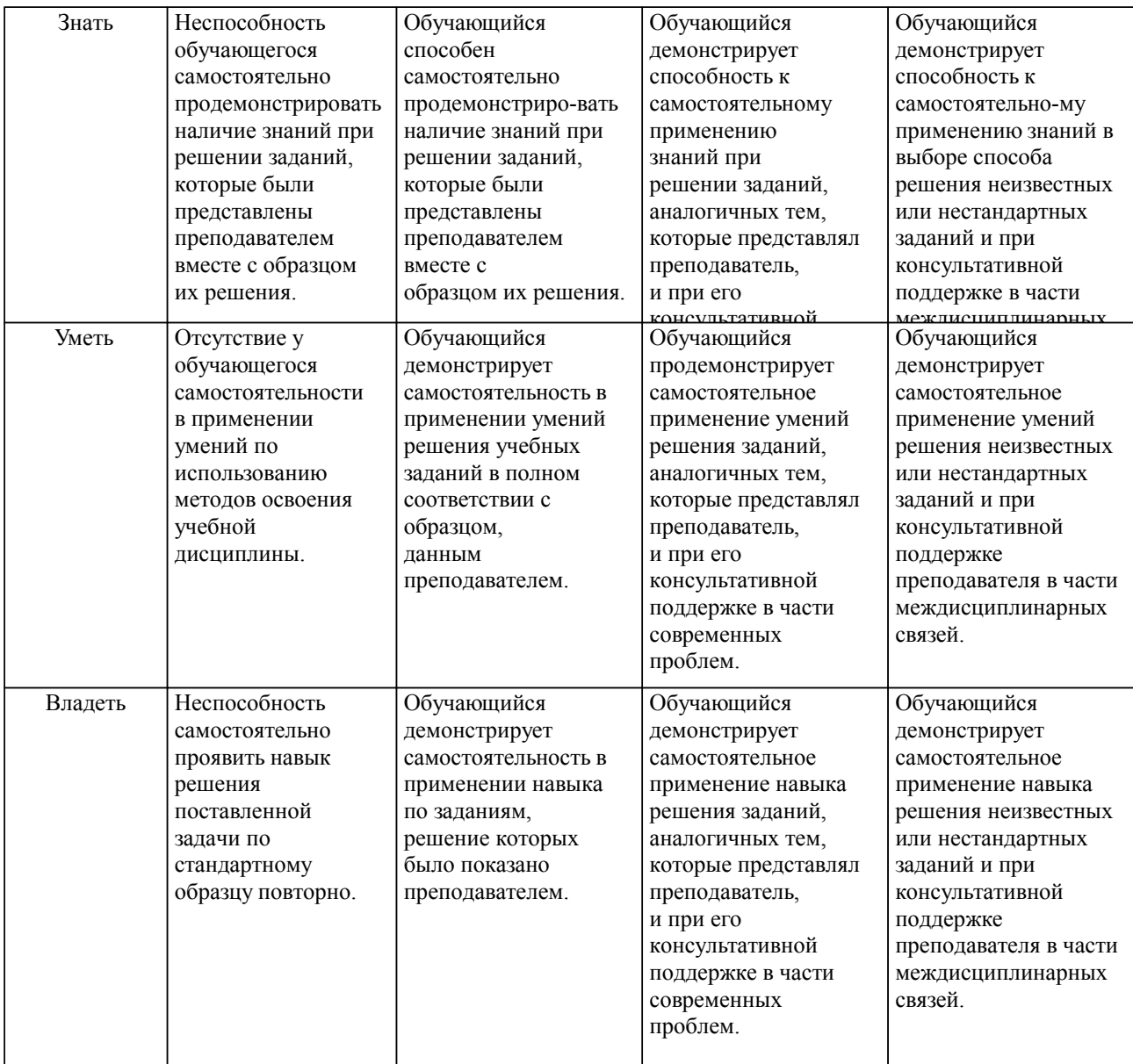

## **2. Перечень вопросов и задач к экзаменам, зачетам, курсовому проектированию, лабораторным занятиям. Образец экзаменационного билета**

Примерный перечень вопросов к зачету Компетенция УК-1, ПК-10:

Функциональное программирование

1. Особенности функционального программирования, его отличие от императивного программирования. Понятие функции.

2. Рекурсия, рекурсивные функции, виды рекурсии.

3. Лямбда-исчисление А.Чёрча.

4. Язык и функционального программирования: свойства, особенности, назначение.

5. Язык Lisp: история, назначение, особенности.

6. Язык Lisp: типы и структуры данных, их представление в памяти, основные операции.

7. Функции Lisp'a для работы со списками: функции создания.

8. Функции Lisp'a для работы со списками: функции проверки и разбора.

9. Понятие функции, способы записи функций в Lisp'е, иерархия вызовов.

10. Рекурсивные функции: проектирование, отладка.

11. Функции Lisp'a для организации рекурсивных вызовов: последовательные вычисления, ветвления, циклы.

12. Понятие функционала, отображающие и применяющие функционалы.

13. Макросы: определение, отличие от функций, примеры.

14. Применение функционального программирования: списки свойств.

15. Применение функционального подхода к решению задач на примере задачи о волке, козе и капусте.

Логическое программирование

1. Особенности логического программирования, его отличие от императивного и функционального программирования.

2. Исчисление высказываний: алфавит, логические связки, правила составление выражений, интерпретация.

3. Исчисление предикатов: алфавит, конструкции, логические связки, правила составления выражений.

4. Язык Prolog: назначение, особенности, структура программы.

5. Основные типы утверждений в языке Prolog: факты, вопросы.

6. Основные типы утверждений в языке Prolog: правила.

7. Согласование целевых утверждений: процедура доказательства, понятия связывания и унификации.

8. Механизм возврата: назначение, последовательность действий.

9. Списки в языке Prolog: способы задания, расположение в памяти, примеры сопоставления.

10. Списки в языке Prolog: доступ к элементам, методы обработки, примеры программ, выполняющих типовые операций по обработке списков.

11. Отсечения: механизм обработки, преимущества, недостатки.

12. Реализация вычислений на языке Prolog. Реализация рекурсивных функций на примере вычисления факториала.

13. Реализация вычислений на языке Prolog. Реализация рекурсивных функций на примере вычисления n-го числа Фибоначчи.

14. Применение логического программирования для представления знаний

15. Применение логического программирования для решения задачи о волке, козе и капусте.

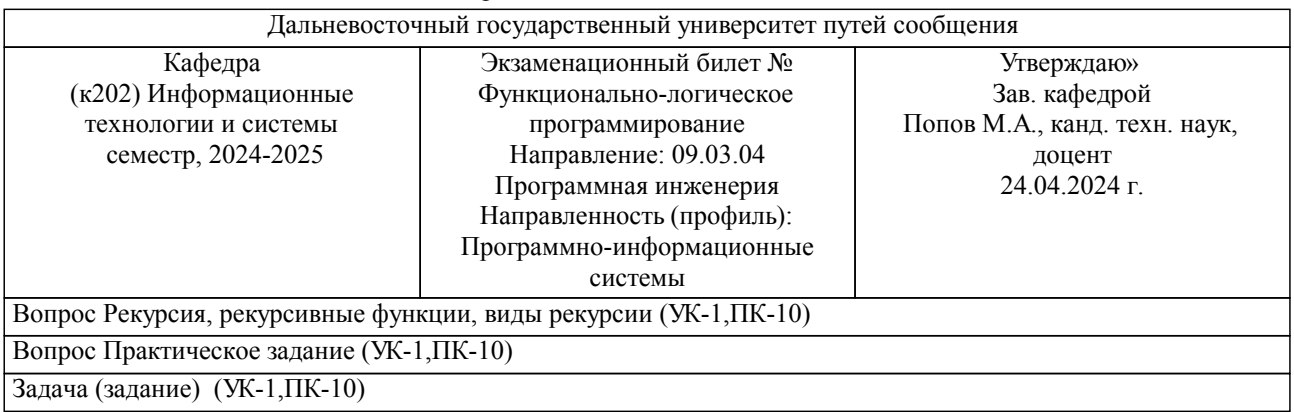

Образец экзаменационного билета

Примечание. В каждом экзаменационном билете должны присутствовать вопросы, способствующих формированию у обучающегося всех компетенций по данной дисциплине.

### **3. Тестовые задания. Оценка по результатам тестирования.**

Примерные задания теста

Задание 1 (УК-1, ПК-10) Выберите правильный вариант ответа. Условие задания:

Для создания списка пройденных вершин графа, которые алгоритм поиска решений должен в дальнейшем игнорировать, Prolog использует:

- локальные переменные
- представление путей численными значениями
- глобальные переменные

Задание 2 (УК-1, ПК-10) Выберите правильный вариант ответа. Условие задания: В весовой функции алгоритма A переменная g(X) обозначает:

- длина кратчайшего пути из X в Z
- длина кратчайшего пути из A в X
- эвристическая функция
- $\Box$  длина текущего пути от начальной вершины до X

Задание 3 (УК-1, ПК-10) Выберите правильный вариант ответа. Условие задания: Метапрограммирование — это …

 парадигма программирования, в которой основными концепциями являются понятия объектов и классов

 написание компьютерных программ, которые манипулируют другими программами как данными

парадигма программирования, основанная на автоматическом доказательстве теорем

Задание 4 (УК-1, ПК-10) Выберите правильный вариант ответа. Условие задания: Исчисление называется достоверным, если:

любая общезначимая формула A выводима

- любая выводимая формула является общезначимой
- $\Box$  не существует такой формулы A, что  $\vdash$  A и  $\vdash$  A

Полный комплект тестовых заданий в корпоративной тестовой оболочке АСТ размещен на сервере УИТ ДВГУПС, а также на сайте Университета в разделе СДО ДВГУПС (образовательная среда в личном кабинете преподавателя).

Соответствие между бальной системой и системой оценивания по результатам тестирования устанавливается посредством следующей таблицы:

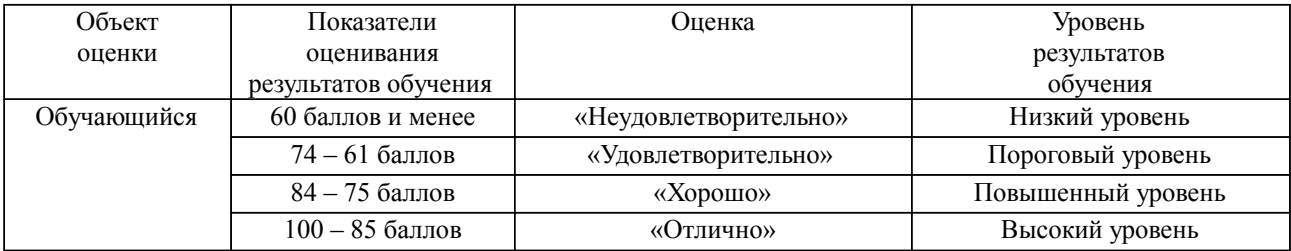

## **4. Оценка ответа обучающегося на вопросы, задачу (задание) экзаменационного билета, зачета, курсового проектирования.**

Оценка ответа обучающегося на вопросы, задачу (задание) экзаменационного билета, зачета

Элементы оценивания Содержание шкалы оценивания

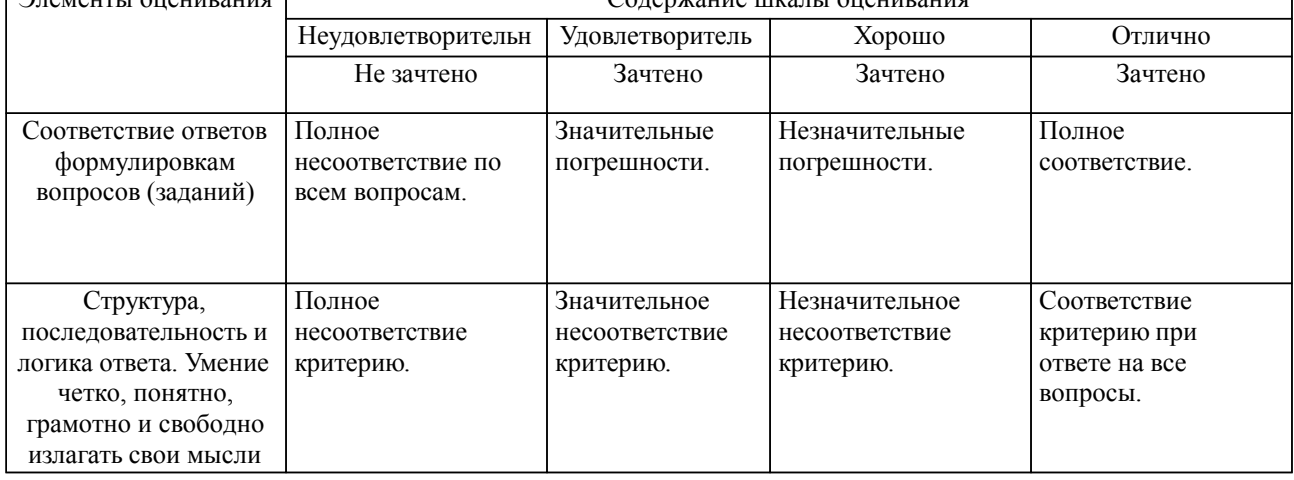

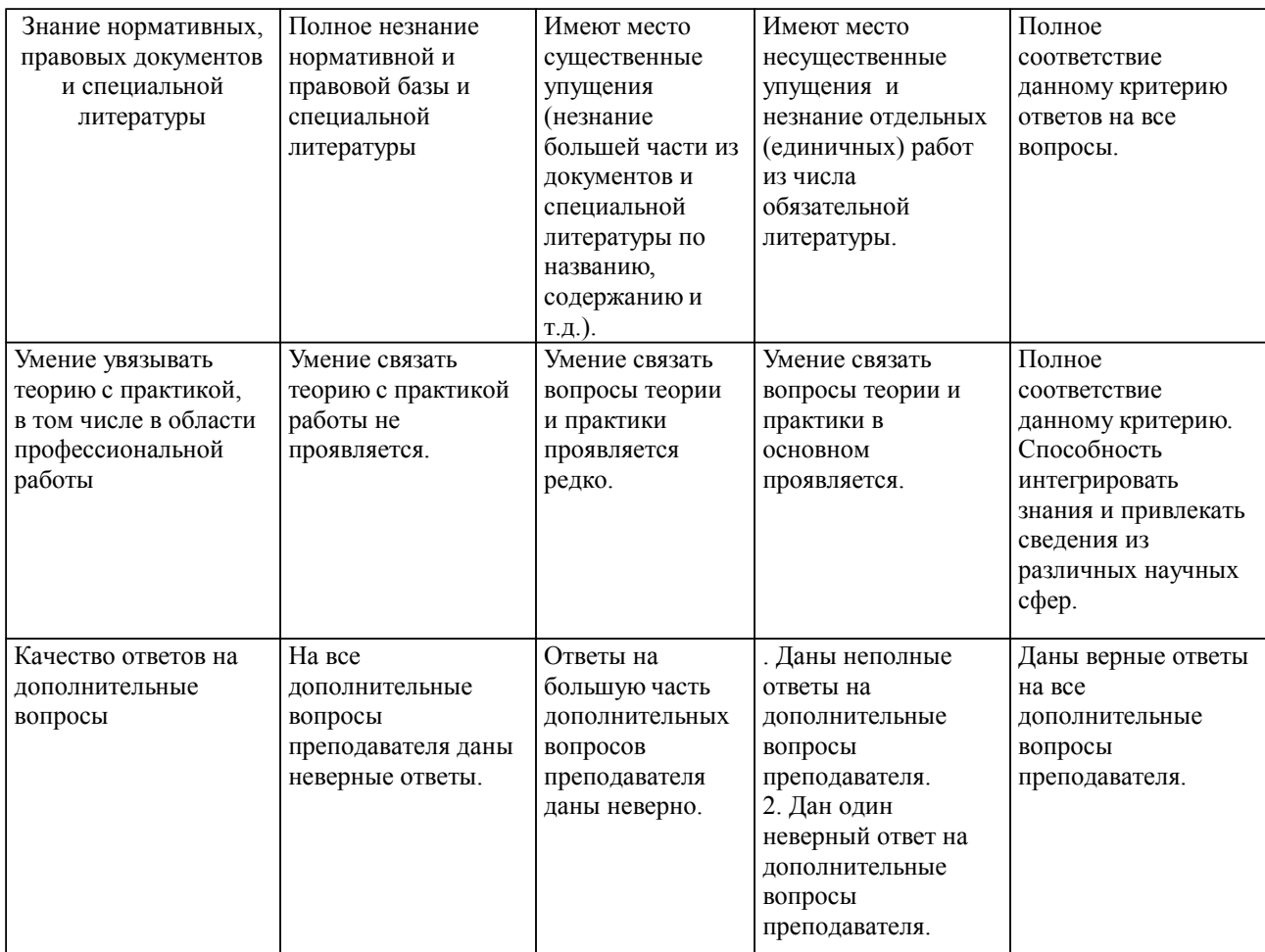

Примечание: итоговая оценка формируется как средняя арифметическая результатов элементов оценивания.

# Оценка ответа обучающегося при защите курсового работы/курсового проекта

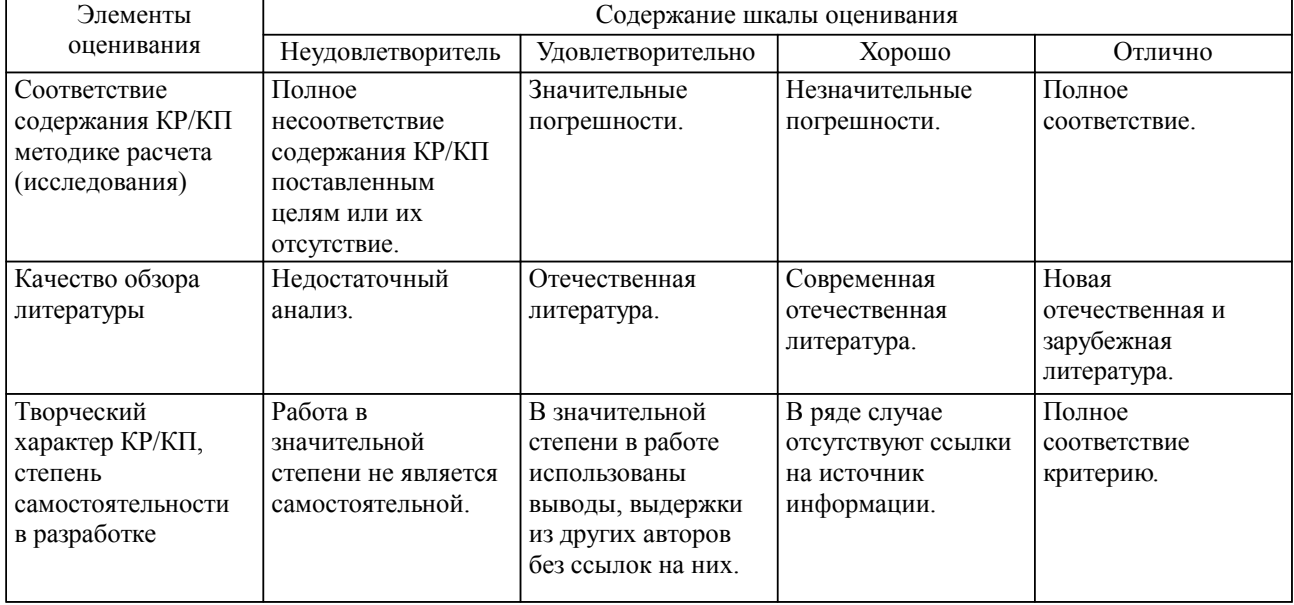

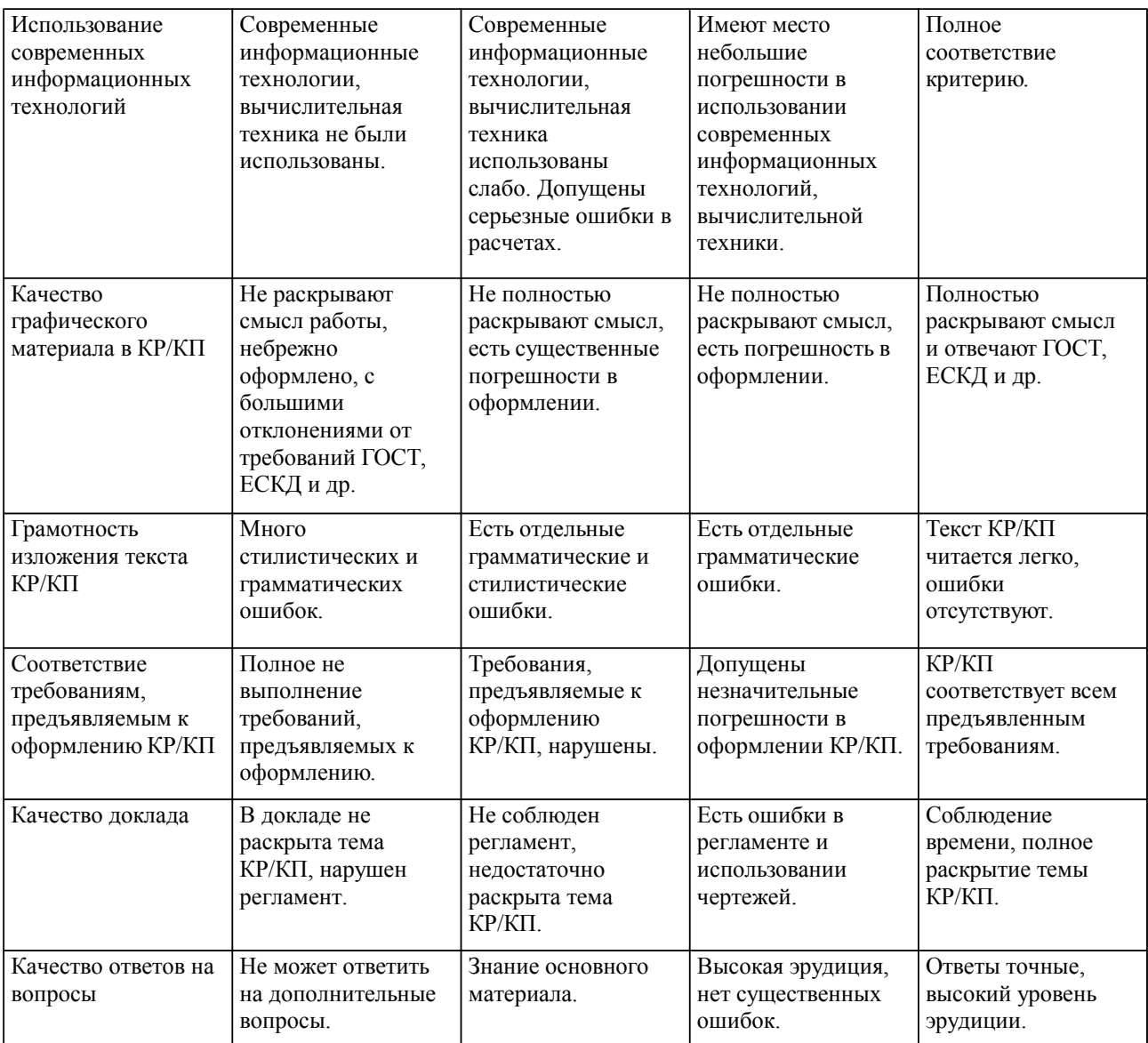

Примечание: итоговая оценка формируется как средняя арифметическая результатов элементов оценивания.